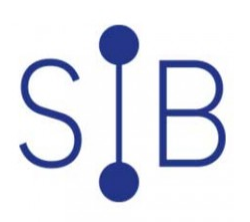

# Développer des bases de données SQL Server 2016/2017 5 jours 35 heures

M20762

# **OBJECTIFS**

- Savoir créer des bases de données et des fichiers de bases de données
- Être en mesure de créer des procédures stockées et des fonctions
- Maîtriser l'implémentation du code managé dans la base de données
- Savoir mettre en oeuvre l'intégrité des données dans Microsoft SQL Server
- Comprendre comment utiliser les index pour garantir la performance de la base
- Savoir utiliser le Transact SQL pour gérer les exceptions, créer des triggers
- Apprendre à utiliser les types de données spécialisés de SQL Server pour manipuler des données hiérarchiques XML ou encore pour gérer des données de localisation spatiale

# **PROGRAMME**

#### **Introduction au développement de base de données**

- Introduction à la plate-forme SQL Server
- Tâches du développement de base de données SQL Server
- **Conception et implémentation de tables**
	- Conception des tables
	- Types de données
	- Travailler avec les schémas
	- Création et modification de tables

# **Conception avancée de tables**

- Partitionnement de données
- Compression de données
- Tables temporelles

# **Assurer l'intégrité des données au moyen de contraintes**

- Assurer l'intégrité des données
- Implémenter l'intégrité de domaine
- Mettre en oeuvre l'intégrité référentielle et d'entité

#### **Introduction à l'indexation**

- Concepts de base de l'indexation
- Types de données et index
- Index sur une colonne simple et index composite

# **Concevoir des stratégies d'indexation optimisées**

- Types d'index
- Gestion d'index
- Plans d'exécution
- Utilisation de DTE

# **Index columnstore**

- Introduction aux index Columnstore
- Création d'index Columnstore
- Travailler avec les index Columnstore
- **Concevoir et implémenter les vues**
	- Introduction aux vues
		- Création et gestion des vues
	- Considération sur les performances

Mis à à jour : 14/02/2020

#### **Public visé**

Professionnel des bases de données souhaitant mettre en oeuvre des développements personnalisés dans des bases de données SQL Server 2016

# **Pré-requis**

- Avoir suivi la formation "Écrire des requêtes Transact-SQL pour SQL Server 2016/2017" (M20761) ou connaissances équivalentes
- Connaissance des concepts fondamentaux des bases de données relationnelles

# **Modalités pédagogiques**

- La complémentarité d'apports théoriques et de phases de mise en applications pratiques à travers la réalisation d'une série d'ateliers.
- Le partage de bonnes pratiques de la part de spécialistes du développement de bases de données SQL Server.
- La qualité d'une formation officielle Microsoft (support de cours numérique en anglais).
- Cette formation préparant à la certification Microsoft "Developing SQL Databases"

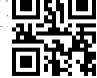

# **02 99 54 66 27**

www.sib.fr rubrique Formations

# **Conception et implémentation de procédures stockées**

- Introduction aux procédures stockées
- Travailler avec les procédures stockées
- Implémentation de procédures stockées paramétrées
- Contrôler le contexte d'exécution

# **Conception et implémentation de fonctions définies par l'utilisateur**

- Vue d'ensemble des fonctions
- Conception et implémentation de fonctions scalaires
- Conception et implémentation de fonctions table
- Considérations sur l'implémentation des fonctions
- Alternatives aux fonctions

#### **Répondre aux manipulations de données à l'aide de déclencheurs**

- Conception de déclencheurs DML
- Implémentation de déclencheurs DML
- Concepts avancés sur les déclencheurs

# **Utilisation de tables en mémoire**

- Tables en mémoire
- Procédures stockées natives

#### **Implémentation de code managé dans SQL Server**

- Introduction à l'intégration du CLR de SQL
- Importer et configurer des ensembles

# **Stocker et interroger des données XML dans SQL Server**

- Introduction à XML et aux schémas XML
- Stocker des données et des schémas XML dans SQL Server
- Implémenter le type de données XML
- L'instruction T-SQL FOR XML
- Débuter avec xQuery
- Éclatement de données XML en données relationnelles (« shredding »)

# **Travailler avec les données spatiales SQL Server**

- Introduction aux données spatiales
	- Travailler avec les types de données spatiales SQL Server
	- Utiliser les données spatiales dans les applications

#### **Stocker et interroger des BLOB et des documents textes dans SQL Server**

- Considérations sur les données BLOB
- Travailler avec les FileStream
- Utilisation de la recherche en texte intégral

#### **Concurrence SQL Server**

- Concurrence et transactions
- Verrouillage interne

# **Performance et surveillance**

- Evènements prolongés
- Travailler avec des évènements étendus
- Statistiques de la recherche en direct
- Optimiser la configuration des fichiers de base de données
- **Métriques**

est éligible au CPF (code 236011). Connectez-vous sur www.moncompteformation.go uv.fr

#### **Cette formation prépare au test suivant :**

#### 70-762 et entre en jeu dans le cursus de certification :

- [url=https://www.ibformation.fr/catalogue/nbsdetails/catref/ib-editeursmicrosoft-sqlserver/ref/fc005/mcsa-sql-2016-databasedevelopment]MCSA SQL Server 2016 Database Development[/url] et [url=https://www.ibformation.fr/catalogue/nbsdetails/catref/ib-editeursmicrosoft-windowsserver/ref/fc014/mcse-datamanagement-andanalytics]MCSE Data Management and Analytics[/url]
- Pour optimiser vos chances de réussite à ce test, optez pour le Pack Certification (en option au prix unitaire de 290 euros HT) qui inclut l'accès à un outil de révision en ligne et le passage de l'examen en centre Pearson Vue

#### **Mo yens et supports pédagogiques** Support(s) de formation par apprenant

#### **Modalités d'é valuation et de suivi**

Évaluation en cours et fin de formation

*Cette formation ne fait pas l'objet d'un contrôle des acquis.*